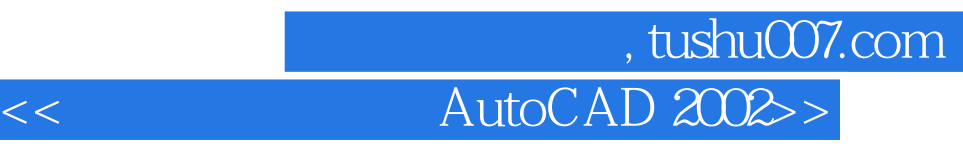

<< AutoCAD 2002>>

- 13 ISBN 9787115121417
- 10 ISBN 7115121419

出版时间:2004-6

页数:253

PDF

更多资源请访问:http://www.tushu007.com

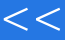

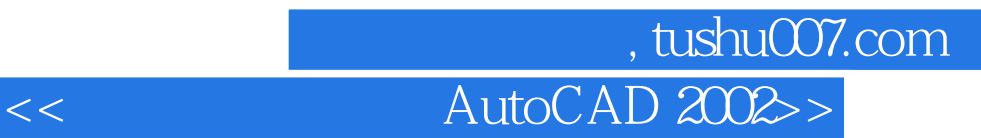

 $\frac{1}{\sqrt{2\pi}}$ 

 $\begin{array}{lllllllllllllllllllllll} \multicolumn{2}{l}{{\bf AutocAD}} & & & {\bf AutocAD} \end{array}$ 

 $11$  AutoCAD

## 第一图书网, tushu007.com

<<计算机辅助设计AutoCAD 2002>>

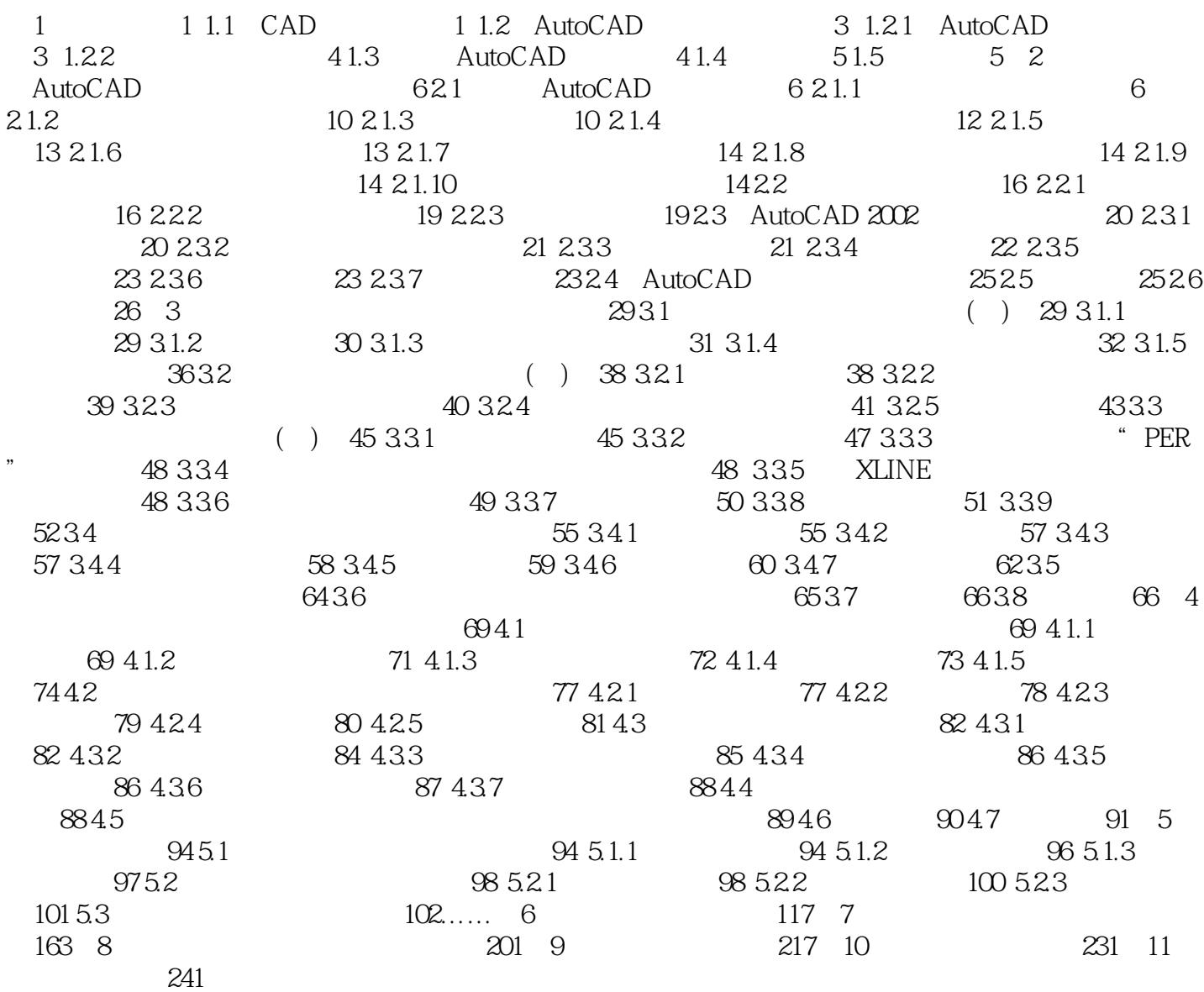

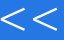

第一图书网, tushu007.com <<计算机辅助设计AutoCAD 2002>>

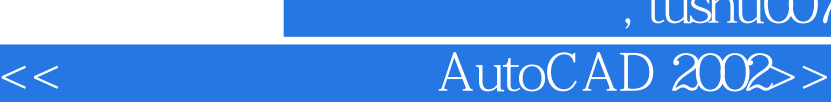

本站所提供下载的PDF图书仅提供预览和简介,请支持正版图书。

更多资源请访问:http://www.tushu007.com

第一图书网, tushu007.com